## <span id="page-0-0"></span>Beispiel – User-Mode-Linux

## Dr.-Ing. Volkmar Sieh

Department Informatik 4/16 Verteilte Systeme und Betriebssysteme Friedrich-Alexander-Universität Erlangen-Nürnberg

WS 2023/2024

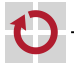

## <span id="page-1-0"></span>User-Mode-Linux

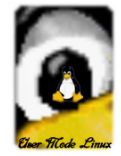

## Linux-Kernel portiert auf "virtuelle Hardware" (Linux-OS) Mehr Infos:<http://user-mode-linux.sourceforge.net/>

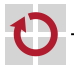

Nachteile:

- nur Linux-Kernel (mit bestimmter Versionsnummer) lauffähig (aber П ggf. verschiedene Distributionen)
- nur Text-Modus (Grafik ggf. über \$DISPLAY und Netzwerk) .
- nur eingeschränkt konfigurierbar г
- Erzeugung eines boot-baren Platten-Images schwierig П

Vorteile:

- User-Mode-Linux-Sourcen in offiziellen Linux-Kernel-Sourcen
- einfach konfigurierbar г
- relativ effizient (Kernel-Patches für verbesserte Performance П existieren)

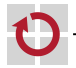

<span id="page-3-0"></span>Erzeugen eines Platten-Images:

```
dd if =/ dev / zero of = disk . img bs =1 M count =1024
mkfs -t ext3 -F disk . img
mount -o loop disk . img / mnt
debootstrap buster / mnt
umount / mnt
```
(Statt dd eventuell auch truncate möglich.)

Start User-Mode-Linux:

linux ubd0 = disk . img

Man-Pages User-Mode-Linux:

man linux

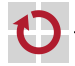